# The block AAA algorithm

Ion Victor Gosea Stefan Güttel

July 2020

#### Contents

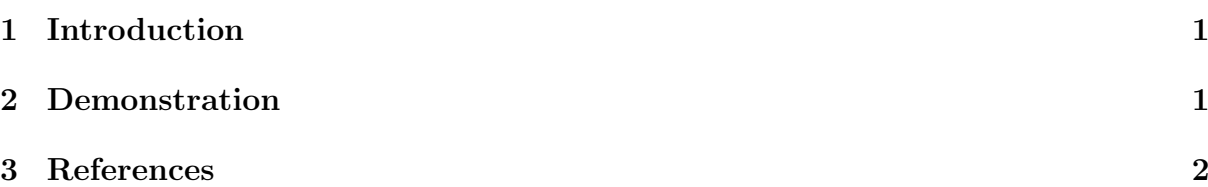

### <span id="page-0-0"></span>1 Introduction

Since version 2.9 the RKToolbox provides two new utility functions util block aaa and util rmse for working with rational functions represented in a generalized barycentric form with matrix-valued weights,

$$
R(z) = \left(\sum_{i=0}^{d} W_i/(z-z_i)\right)^{-1} \left(\sum_{i=0}^{d} W_i F(z_i)/(z-z_i)\right).
$$

In this notation, the  $W_i$  are  $m \times m$  nonsingular weight matrices, the  $z_i$  are pairwise distinct barycentric support points in the complex plane, and the  $F(z_i)$  are  $m \times n$  matrices. Different from the representation of rational functions computed by the RKFIT method [1], the AAA method [5] and its surrogate [2] and set-valued variants [4], the rational function  $R(z)$  has a nonscalar "denominator matrix polynomial." See [3] for more details and a number of numerical experiments with different representations of rational matrixvalued functions.

## <span id="page-0-1"></span>2 Demonstration

We focus on a simple  $2 \times 3$  matrix-valued function  $F(z)$  to demonstrate the use of util block aaa. This function is defined as below and we sample it at 20 equidistant points on the interval [0, 10]:

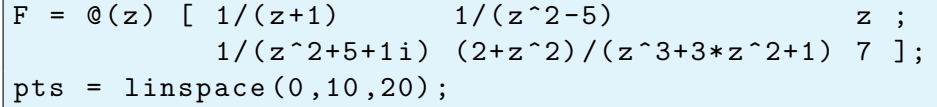

Together with an error tolerance tol and a number of maximal iterations maxit, we have all that is needed to reapproximate  $F$  using util block aaa:

```
opts.tol = 1e-12;opts.maxit = 10;[R, rmse, out] = util\_block\_aaa(F, pts, opts);
```
The output R is a baryfun object and we can display its info as follows:

 $disp(R)$ 

```
BARYFUN object of block size 2-by-3 and degree 5.
```
The output rmse stores the root mean squared error over all sampling points for each iteration of the block  $AAA$  method. In this case, we have resolved  $F$  to about machine precision after 6 iterations:

```
semilogy ( rmse )
axis tight , hold on
legend ('block AAA ')
xlabel (' iteration ') , ylabel ('RMSE ')
disp (['The final RMSE is ' num2str (util_rmse (pts, F, R)) ])
```

```
The final RMSE is 2.3012e-15
```
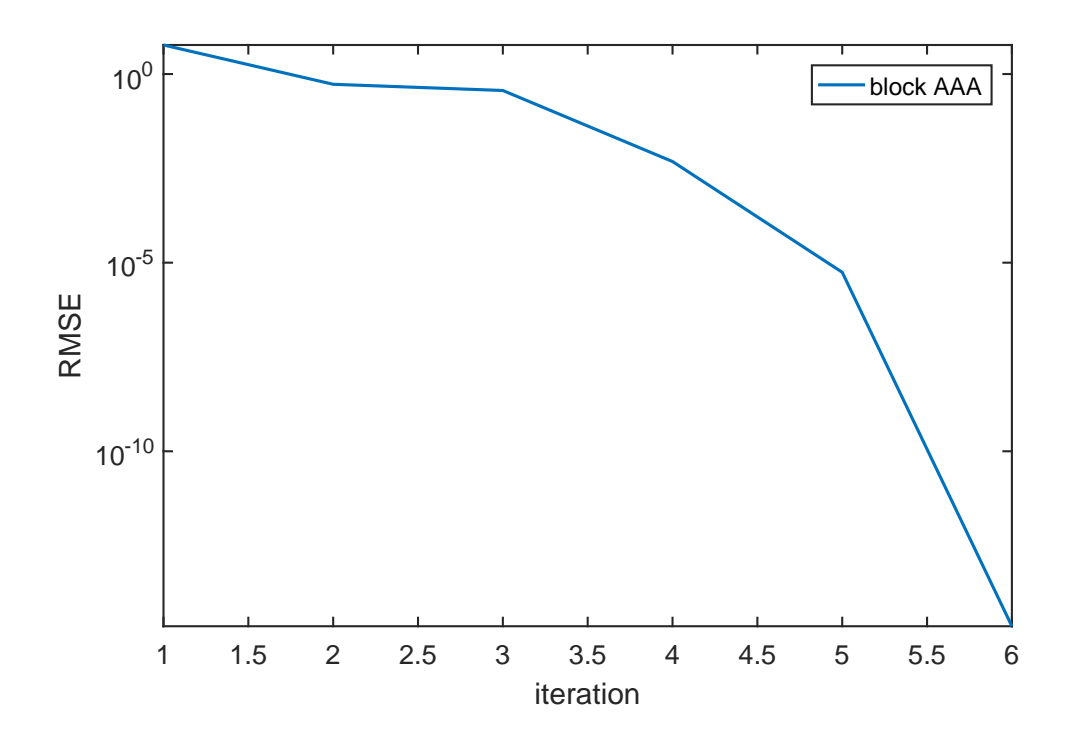

#### <span id="page-1-0"></span>3 References

[1] M. Berljafa and S. Güttel. The RKFIT algorithm for nonlinear rational approximation, SIAM J. Sci. Comput., 39(5):A2049–A2071, 2017.

[2] S. Elsworth and S. Güttel. Conversions between barycentric, RKFUN, and Newton representations of rational interpolants, Linear Algebra Appl., 576:246–257, 2019.

[3] I. V. Gosea and S. Güttel. Algorithms for the rational approximation of matrix-valued functions, arXiv preprint 2003.06410v1, 2020. [\(https://arxiv.org/abs/2003.06410\)](https://arxiv.org/abs/2003.06410)

[4] P. Lietaert, J. Perez, B. Vandereycken, and K. Meerbergen. Automatic rational approximation and linearization of nonlinear eigenvalue problems, arXiv preprint 1801.08622, 2018. [\(https://arxiv.org/pdf/1801.08622.pdf\)](https://arxiv.org/pdf/1801.08622.pdf)

[5] Y. Nakatsukasa, O. Sete, and L. N. Trefethen. The AAA algorithm for rational approximation, SIAM J. Sci. Comput., 40(3):A1494–A1522, 2018.